### **TAPVizieR implementation & feedbacks**

### Available since January 2013

<http://tapvizier.u-strasbg.fr/adql/> Gilles Landais : gilles.landais@unistra.fr

16/05/13 IVOA: Heidelberg (may-2013) - TAPVizieR implementation & feedbacks 1

### **Main issues raised in Sao Paulo:**

➔ **Providing the TAP schema** 

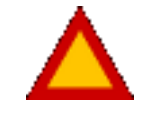

- ➔ decrease the XML output size (30Mb) with providing the tables descriptions without columns.
- ➔ The URL choosen to get the full table description (columns) is given by a REST URL :

### http://tapvizier.u-strasbg.fr/TAPVizieR/tap/tables/II/246/out

```
<tableset xmlns:xsi="http://www.w3.org/2001/XMLSchema-instance"
          xmlns:vod="http://www.ivoa.net/xml/V0DataService/v1.1" xsi:type="vod:TableSet">
    <schema>
        <name>vizls</name>
        <table type="base table">
            <name>vizls.II/246/out</name>
            <description>The Point Source catalogue of 470,992,970 sources </description>
            <column std="true">
                <name>RAJ2000</name>
                1.1.1.1</column>
            <column std="true">
                <name>DEJ2000</name>
                1.1.1.1</column>
        </table>
    </schema>
</tableset>
```
### **Main issues raised in Sao Paulo:**

➔ **Naming tables and columns** 

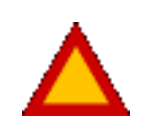

- ➔ Homogenization of the name with VizieR
- ➔ Clients must add quotes "" to the tables & columns names before submitting an ADQL query!

**SELECT TOP** 100 "II/246/out".RAJ2000, "II/246/out".DEJ2000, "II/246/out"."2MASS" **FROM** "II/246/out" **WHERE** 1=**CONTAINS**(**POINT**('ICRS',"II/246/out".RAJ2000,"II/246/out".DEJ2000), **CIRCLE**('ICRS', 83.633083, 22.0145, 2/60.))

#### **Ambiguity of the coordinate system**

- ➔ Solved by adding in VizieR the position in ICRS (90% of tables done)
- ➔ TAPVizieR uses the coordinate system which are stored in the database (send a Warning if the coordinate system doesn't match)

## **Softwares compatibility**

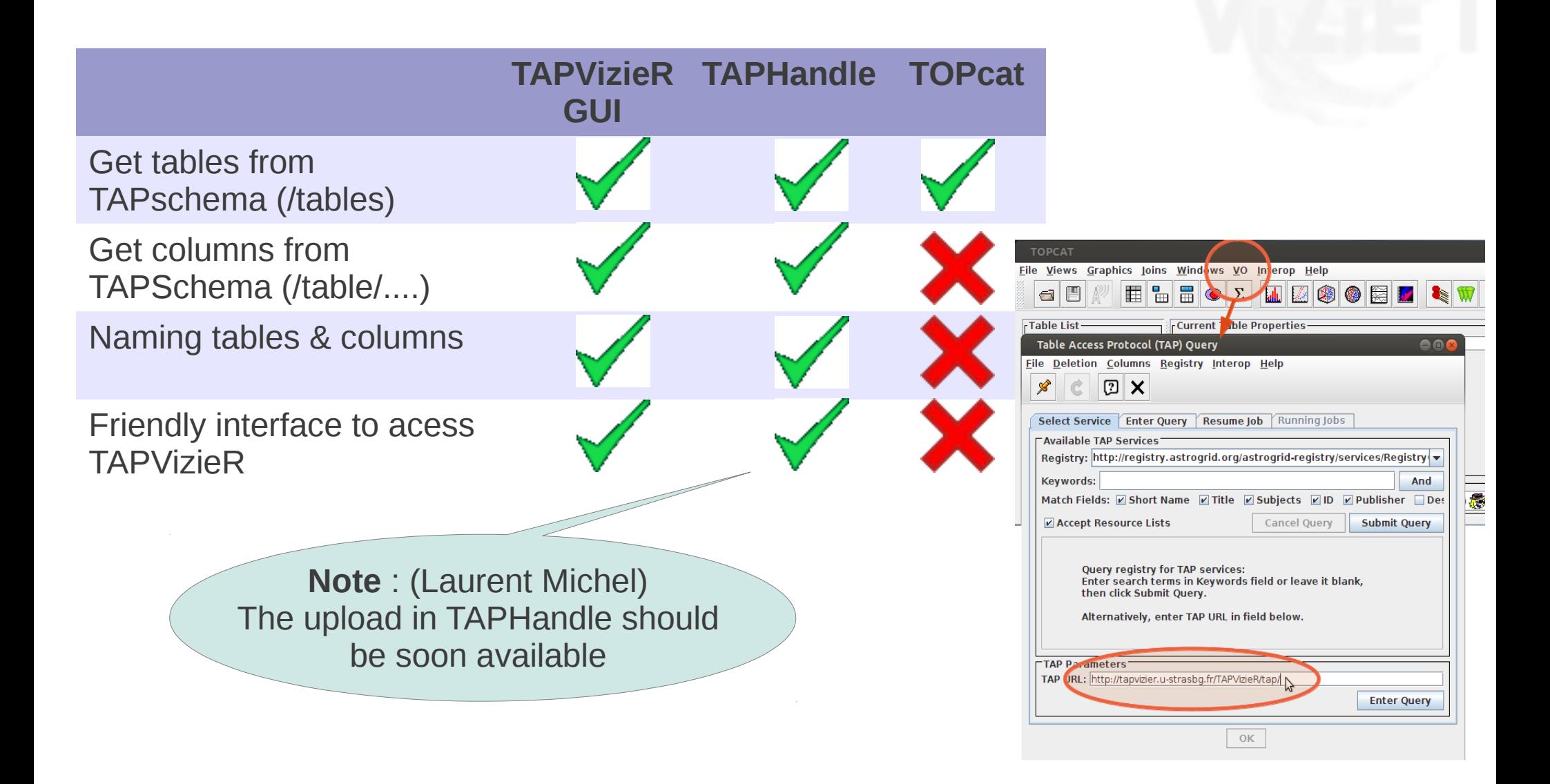

## **Application Feedbacks**

### **Feedbacks from the Strasbourg Astronomical Observatory**

*(Seminar in the Strasbourg Astronomical Observatory : december 2012 )*

**Subject:** – *Database access using the VO –* 

- ➔ *TAPSimbad, TAPVizieR*
- ➔ *TAPHandle, TOPcat*

### **public feedbacks**

- ➔ good feeling
- ➔ extension of the geometrical functions
- ➔ demand a TAP tutorial

#### **Others feedbacks**

➔ FITS output, the Upload ?

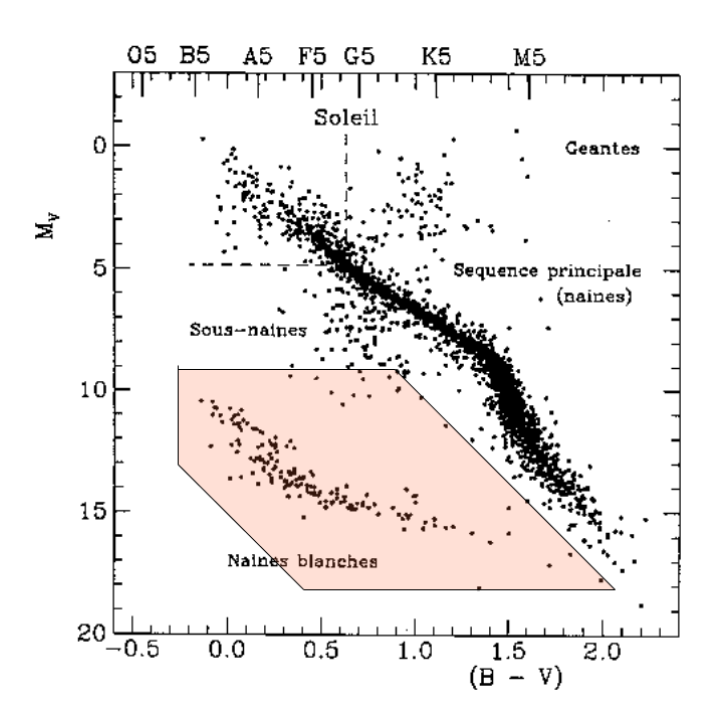

## **Consequences**

#### ➔ **Consequences in VizieR**

- ➔ Homogenization of coordinates system in ICRS
- ➔ VizieR update to work with bigint
- ➔ **Tables Indexation** with HEALPix (H3C)
	- ➔ Added function : healpix(ra,de, nside)

*(H3C : h3c\_ang2ipx(ra,de), h3c\_ipix2ang(ipix))*

**SELECT TOP** 10 **healpix**( raj2000,dej2000, 32768) **FROM** "II/246/out"

➔ MOC service : (not used by Aladin which query the CDSxmatch service) http://tapvizier.u-strasbg.fr/TAPVizieR/moc.html (web GUI) http://tapvizier.u-strasbg.fr/TAPVizieR/tap/moc?query=table&heaplix=... (output in tsv only)

# **Some VizieR addition**

- ➔ TAP added URL :
	- ➔ A VizieR Search tables as an alternative of TAPSchema search which enables position search :

*(used by the TAPVizieR GUI)*

#### *http://tapvizier.u-strasbg.fr/TAPVizieR/tap/search*

- note : TAPHandle search by keyword in the TAPschema
- ➔ A debug url which verify the ADQL syntax

*http://tapvizier.u-strasbg.fr/TAPVizieR/tap/validation*

➔ A query plan service (M.Demleitner)

http://tapvizier.u-strasbg.fr/TAPVizieR/tap/queryplan

or GUI : http://tapvizier.u-strasbg.fr/TAPVizieR/

➔ JSON output is available to provide the TAPschema of a single table or for the result output.

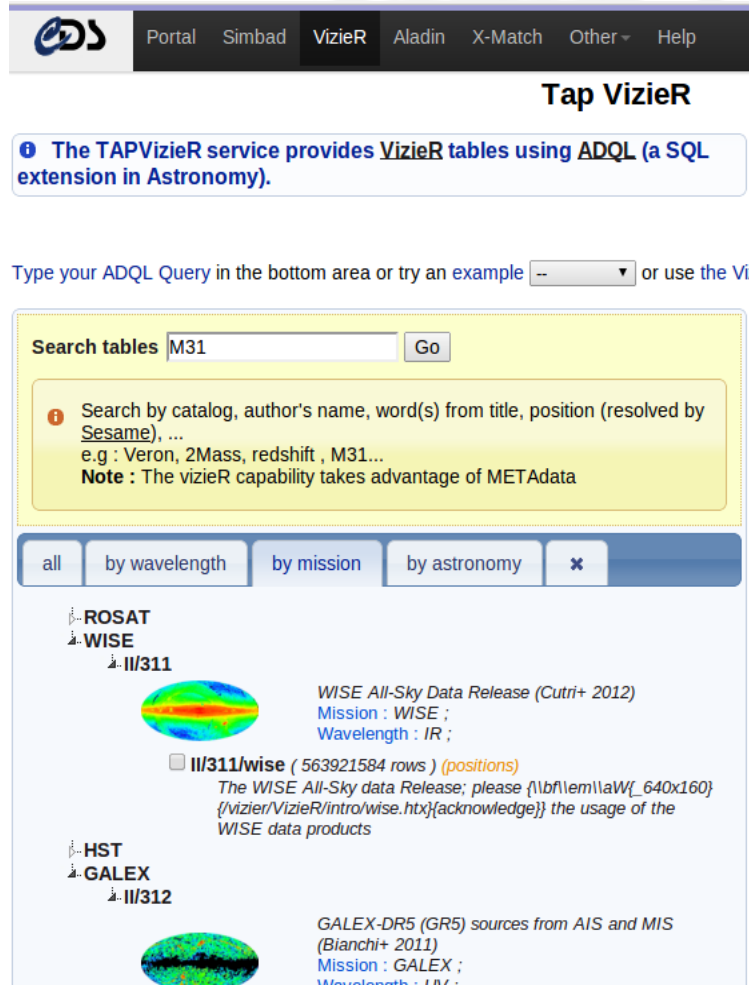